# Задание 1. Изучение Python, NumPy

## Практикум 317 группы, осень 2015

Начало выполнения задания: 24 сентября 2015 года. Срок сдачи: 9 октября 2015 года, 23:59.

# Содержание

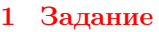

- Бонусные баллы  $\overline{2}$
- 3 Задачи

### <span id="page-0-0"></span> $\mathbf{1}$ Задание

Данное задание направлено на освоение студентами языка Python и системы научных вычислений NumPy.

- 1. Для каждой из задач:
	- (а) Написать на Python + NumPy несколько вариантов кода различной эффективности. Должно быть не менее трёх вариантов, в том числе как минимум один полностью векторизованный вариант и один вариант без векторизации. Третий вариант решения - на ваше усмотрение, например, это может быть наиболее хорошо читаемый способ решения или частично векторизованный вариант. Все варианты решения одной задачи должны содержаться в отдельном Python модуле.

 $\mathbf{1}$ 

 $\mathbf{1}$ 

 $\overline{2}$ 

- (b) Сравнить в IPython Notebook при помощи "timeit скорость работы на нескольких тестовых наборах разного размера (минимум 3).
- (c) Проанализировать полученные данные о скорости работы разных реализаций.
- (d) Получить выводы.
- 2. Написать отчёт о проделанной работе (формат PDF). Отчёт должен быть подготовлен в системе L<sup>2</sup>T<sub>F</sub>X. Полезные ссылки:  $[1]$   $[2]$ .
- 3. Выполненное задание (Python модули с решениями отдельных задач, IPython Notebook с проведением экспериментов, PDF-файл с отчётом о выполнении задания) прислать по почте преподавателю.

### Советы по выполнению задания.

- Чтобы перезагрузить уже загруженный в IPython модуль, воспользуйтесь функцией importlib.reload.
- Сохранить результаты запуска *\**timeit в переменную можно так:  $x =$  \*timeit -o func(x).

### <span id="page-0-1"></span> $\overline{2}$ Бонусные баллы

- Написанный код полностью соответствует style guide PEP 8 [3]. Часть требований можно проверить при помощи утилиты flake8 [4].
- Ко всем задачам присутствуют автоматические тесты, проверяющие совпадение результатов работы всех вариантов кода. Тесты должны использовать встроенный в Python фреймворк unittest. Краткое руководство по этому фреймворку: [5]. Обратите внимание на модель numpy.testing, облегчающий написание тестов для NumPy массивов.

### <span id="page-1-0"></span>3 Задачи

Предполагается, что модуль numpy импортирован под названием np.

- 1. Подсчитать произведение ненулевых элементов на диагонали прямоугольной матрицы. Для Х = np.array( $[[1, 0, 1], [2, 0, 2], [3, 0, 3], [4, 4, 4]]$ ) ответ 3.
- 2. Дана матрица X и два вектора одинаковой длины і и ј. Построить вектор np.array([X[i[0], j[0]], X[i[1], j[1]],  $\ldots$ , X[i[N-1], j[N-1]]]).
- 3. Даны два вектора х и у. Проверить, задают ли они одно и то же мультимножество. Для  $x = np.array([1,$ 2, 2, 4, 9, y = np.array([4, 2, 1, 2]) or Ber True.
- 4. Найти максимальный элемент в векторе х среди элементов, перед которыми стоит нулевой. Для х = np.array $([6, 2, 0, 3, 0, 0, 5, 7, 0])$  orber 5.
- 5. Дан трёхмерный массив, содержащий изображение, размера (height, width, numChannels), а также вектор длины numChannels. Сложить каналы изображения с указанными весами, и вернуть результат в виде матрицы размера (height, width). Считать реальное изображение можно при помощи функции scipy.misc.imread (если изображение не в формате png, установите пакет pillow: conda install pillow). Преобразуйте цветное изображение в оттенки серого, использовав коэффициенты пр.аггау ([0.299, 0.587,  $(0.114)$ .
- 6. Реализовать кодирование длин серий (Run-length encoding). Дан вектор х. Необходимо вернуть кортеж из двух векторов одинаковой длины. Первый содержит числа, а второй - сколько раз их нужно повторить. Пример: x = np.array([2, 2, 2, 3, 3, 3, 5]). Ответ: (np.array([2, 3, 5]), np.array([3, 3, 1])).
- 7. Даны две выборки объектов Х и Ү. Вычислить матрицу евклидовых расстояний между объектами. Сравнить с функцией scipy.spatial.distance.cdist.
- 8. Реализовать функцию вычисления логарифма плотности многомерного нормального распределения Входные параметры: точки X, размер (N, D), мат. ожидание m, вектор длины D, матрица ковариаций С, размер (D, D). Разрешается использовать библиотечные функции для подсчета определителя матрицы, а также обратной матрицы, в том числе в невекторизованном варианте. Сравнить с scipy.stats.multivariate\_normal(m,  $C$ ).logpdf(X) как по скорости работы, так и по точности вычислений.

Замечание. Можно считать, что все указанные объекты непустые (к примеру, в задаче №1 на диагонали матрицы есть ненулевые элементы).

Полезные функции NumPy: np.zeros, np.ones, np.diag, np.eye, np.arange, np.linspace, np.meshgrid, np.random.random.random.randint, np.shape, np.reshape, np.transpose, np.any, np.all, np.nonzero, np.where, np.sum, np.cumsum, np.prod, np.diff, np.min, np.max, np.minimum, np.maximum, np.argmin, np.argmax, np.unique, np.sort, np.argsort, np.bincount, np.ravel, np.newaxis, np.dot, np.linalg.inv, np.linalg.solve.

Многие из этих функций можно использовать так: x.argmin().

## Список литературы

- <span id="page-1-1"></span>[1] К.В. Воронцов. Полезная информация для пользователей LaTeX. http://www.ccas.ru/voron/latex.html
- <span id="page-1-2"></span>[2] К.В. Воронцов. LaTeX2e в примерах. http://www.ccas.ru/voron/download/voron051atex.pdf
- <span id="page-1-3"></span>[3] PEP 8-Style Guide for Python Code. http://legacy.python.org/dev/peps/pep-0008/
- <span id="page-1-4"></span>[4] Flake8. https://pypi.python.org/pypi/flake8
- <span id="page-1-5"></span>[5] Corey Goldberg, Python Unit Testing Tutorial. http://cgoldberg.github.io/python-unittest-tutorial/